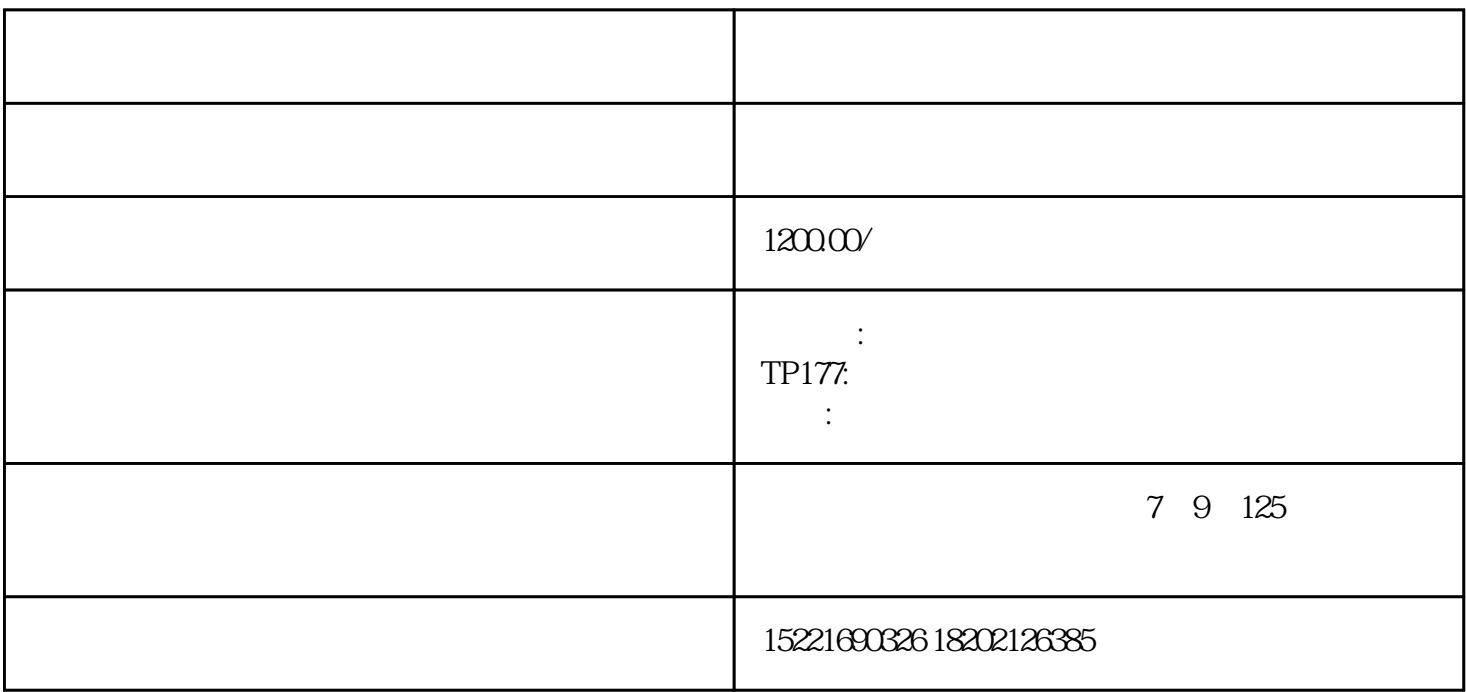

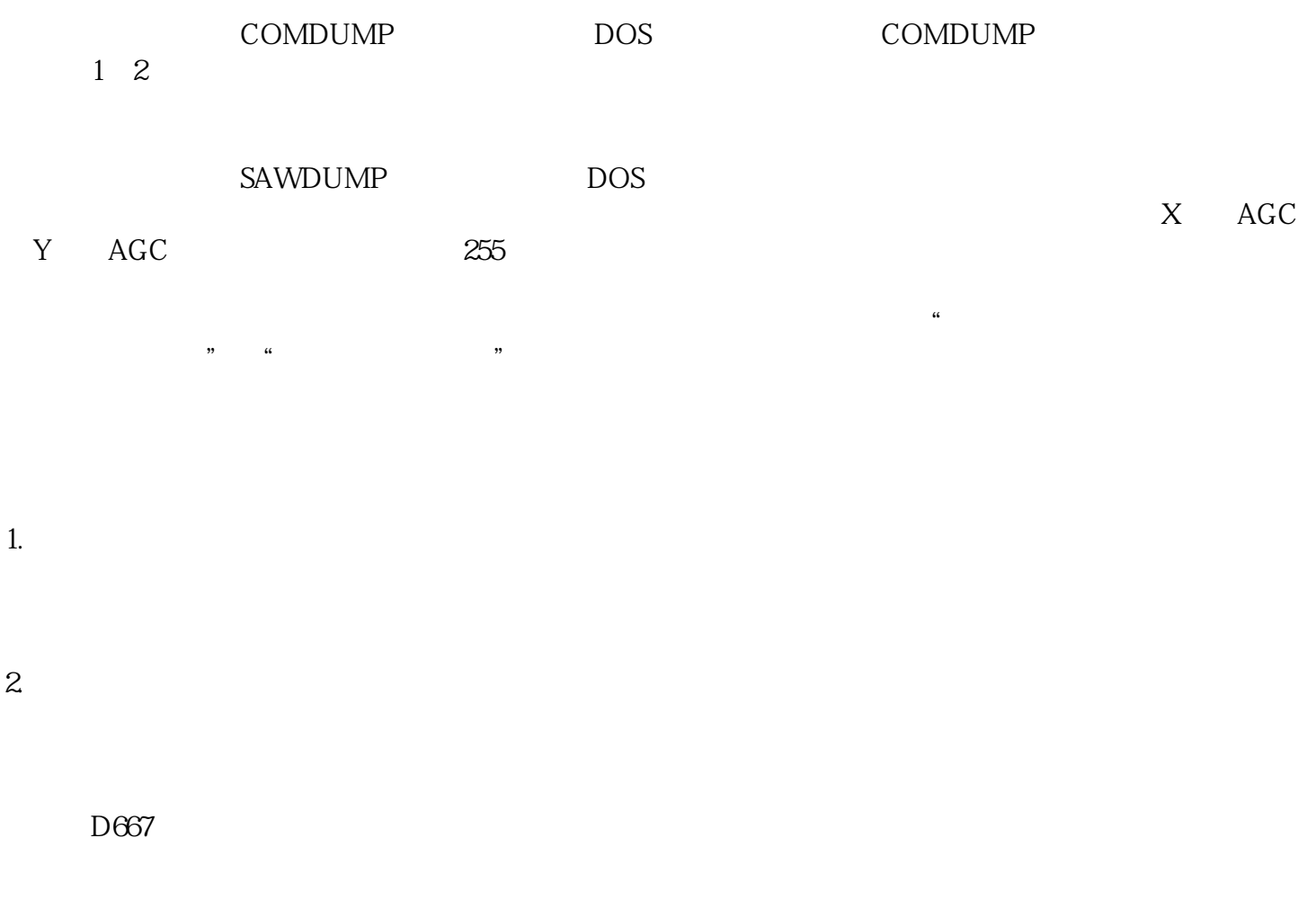

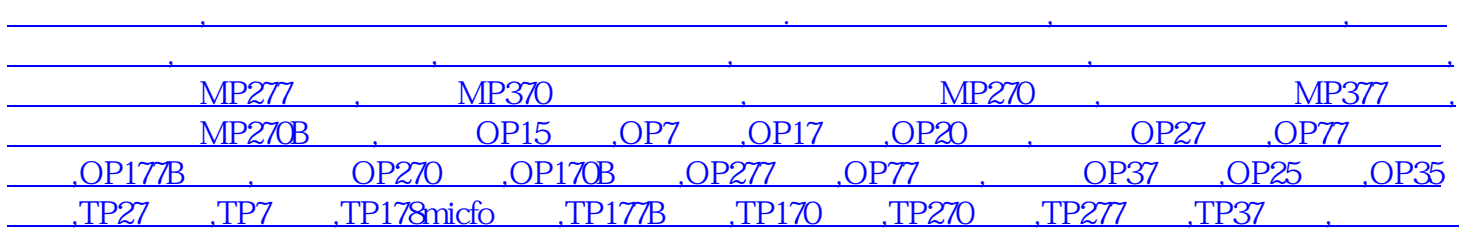

[摸屏维修](http://www.qdqwx.com/)

 $\mathcal{A} = \mathcal{A} \otimes \mathcal{A}$